Получение государственных услуг в электронном виде

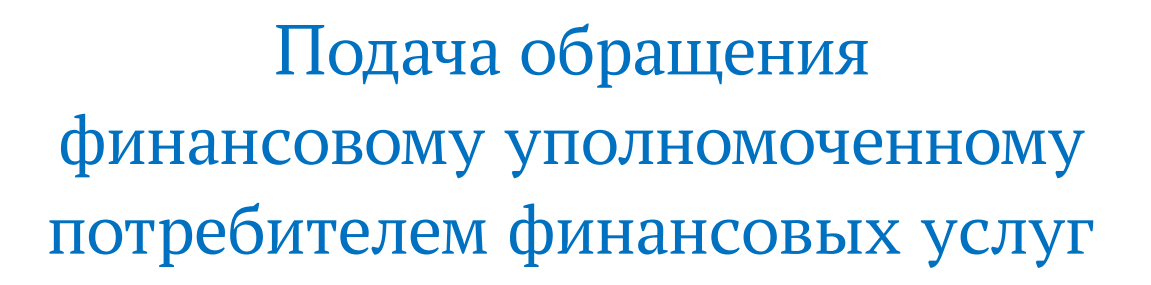

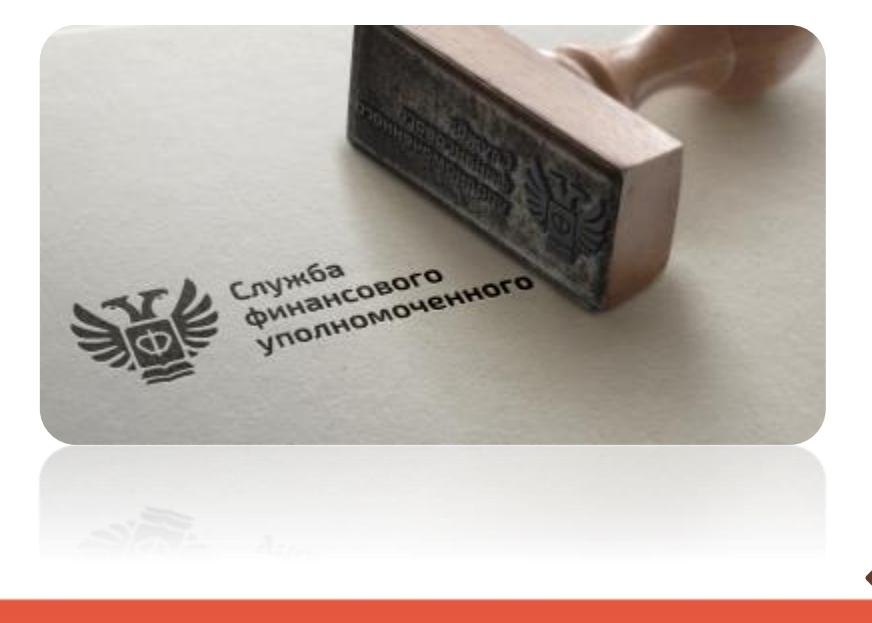

**FOC** 

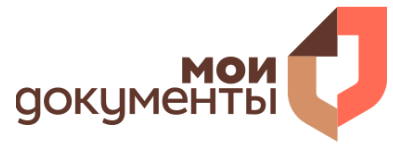

**© ОГКУ «Правительство для граждан», 2024**

# **Кто такой финансовый уполномоченный**

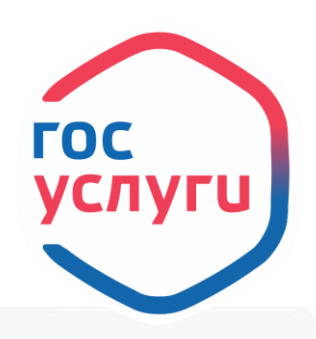

### Досудебное урегулирование споров физических лиц с финансовыми организациями

Финансовый уполномоченный осуществляет свою деятельность на основании Федерального закона N 123-ФЗ "Об уполномоченном по правам потребителей финансовых услуг"

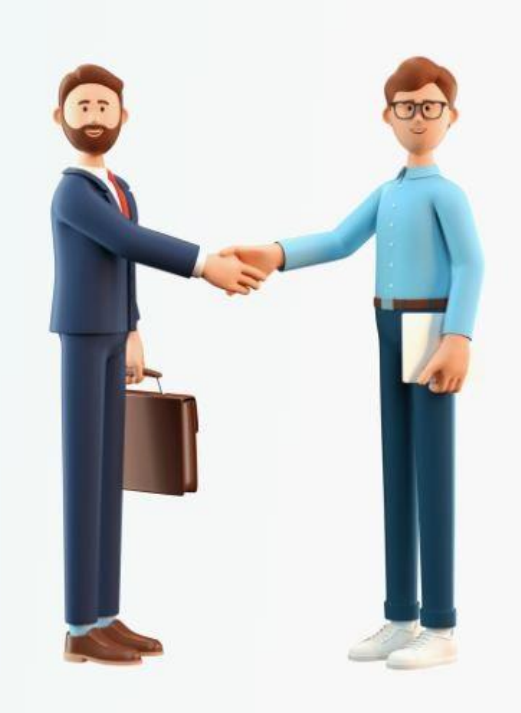

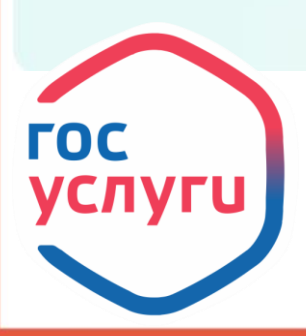

# **Какие споры рассматривает финансовый уполномоченный**

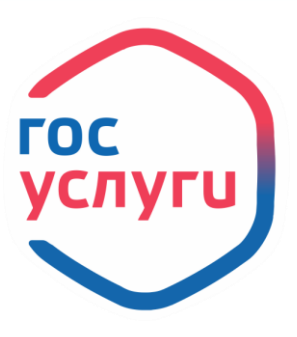

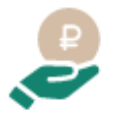

Вам была оказана финансовая услуга для личных, семейных, бытовых или иных нужд не связанных с осуществлением предпринимательской деятельности

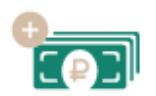

Размер денежного требования не превышает 500 000 рублей. По договорам ОСАГО - без ограничения суммы

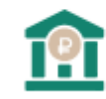

Все споры с финансовыми организациями рассматриваются только при их взаимодействии с финансовым уполномоченным

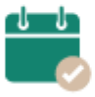

Со дня возникновения спора с финансовой организацией прошло менее 3-х лет

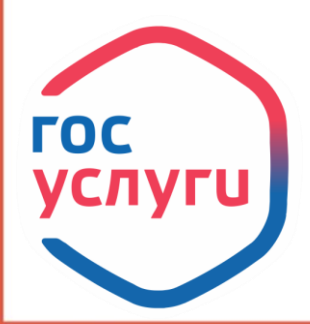

# **Откройте на сайте ГОСУСЛУГИ страницу ввода логина и пароля**

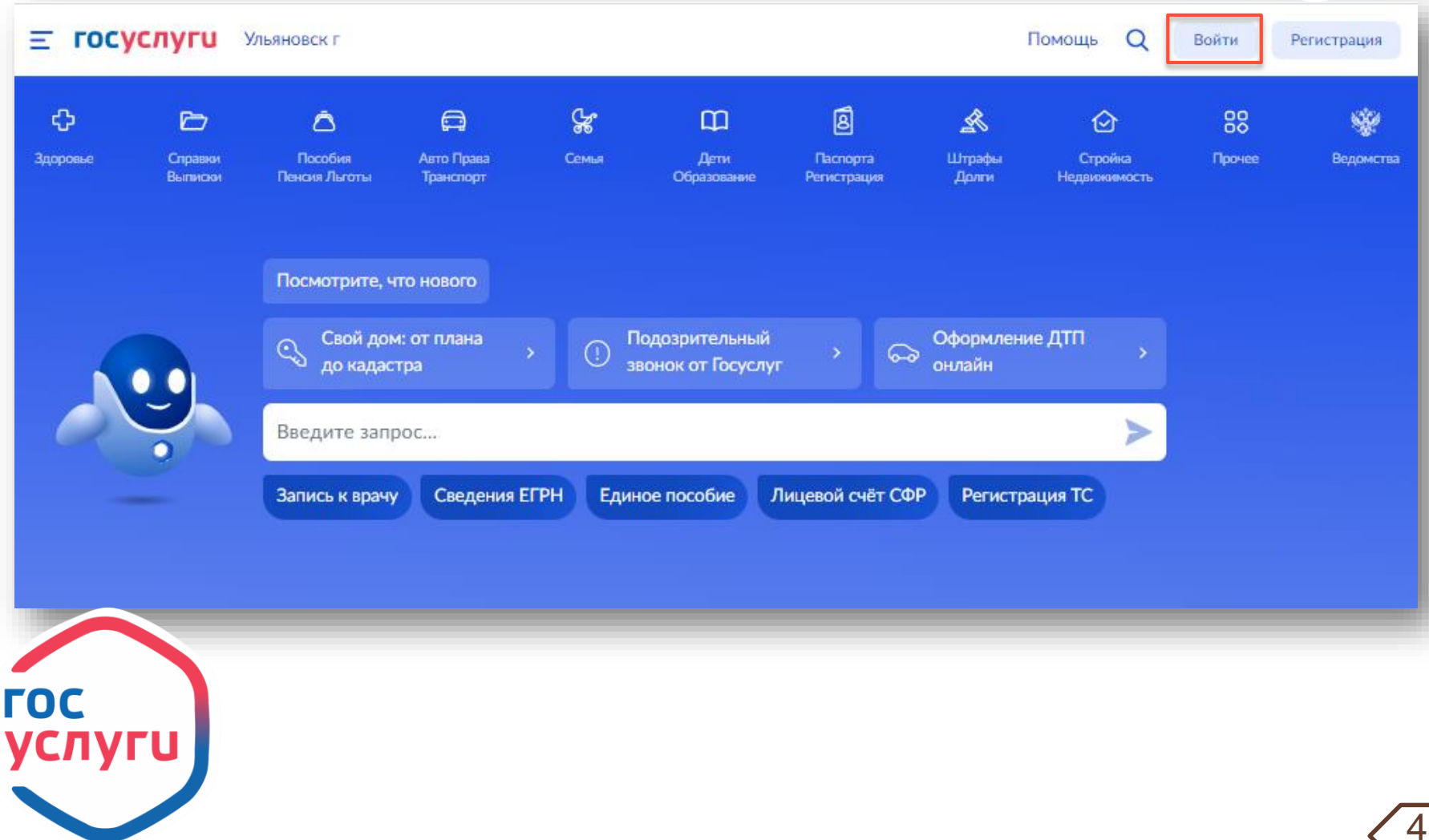

roc

**/СЛУГИ** 

## **ГОСУСЛУГИ**

Телефон / Email / СНИЛС

Пароль

Восстановить

**FOC** 

СЛУГЧ

Войти

Войти другим способом

Эл. подпись

Не удаётся войти?

**V** Введите логин – им может быть номер телефона, адрес электронной почты, СНИЛС

◆ Введите пароль, который вы придумали при регистрации. Если не помните пароль - восстановите

√ Нажмите «Войти»

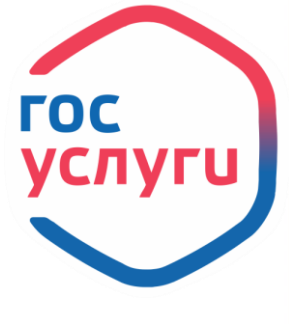

## Находим необходимую услугу через робота Макса

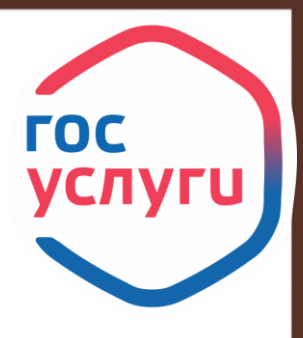

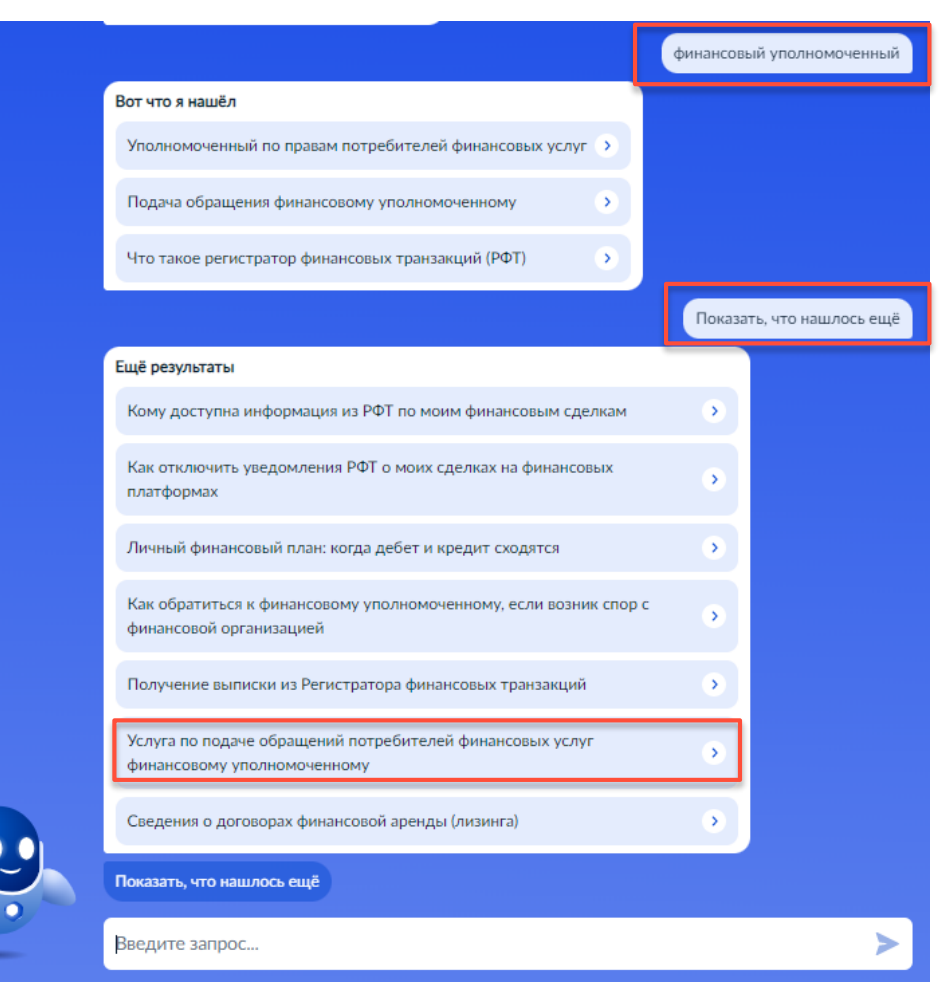

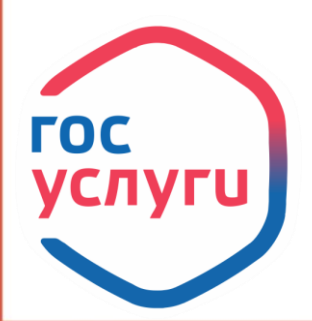

В строке поиска робота напишите, что ищете или какую услугу хотите получить. Также можно написать ключевые слова — «финансовый уполномоченный». Робот проанализирует запрос, при необходимости задаст дополнительные вопросы и переведёт на нужную услугу

### Открываем услугу Подача обращения финансовому уполномоченному потребителем финансовых услуг, знакомимся с условиями получения услуги и после этого нажимаем «Начать»

Услуга по подаче обращений потребителей финансовых услуг финансовому уполномоченному

Финансовый уполномоченный осуществляет свою деятельность на основании Федерального закона от 4 июня 2018 №123-ФЗ «Об уполномоченном по правам потребителей финансовых услуг» и независим от органов власти, организаций и должностных лиц

Воспользоваться услугой могут российские физические и юридические лица, индивидуальные предприниматели

В случае возникновения спорных ситуаций с финансовой организацией осуществляется досудебное урегулирование, что позволяет избежать обращения в суд

Споры, которые рассматривает финансовый уполномоченный

- Оказанные финансовые услуги для личных, семейных, бытовых или иных нужд, не связанных с осуществлением предпринимательской деятельности
- Все споры с финансовыми организациями рассматриваются только при их взаимодействии с финансовым уполномоченным
- Размер денежного требования не превышает 500 000 рублей. По договорам ОСАГО, а также по требованиям в отношении негосударственных пенсионных фондов - без ограничения суммы
- Со дня возникновения спора с финансовой организацией прошло менее 3-х лет

С помощью услуги можно:

- подать обращение финансовому уполномоченному
- получить удостоверение для принудительного исполнения принятого в вашу пользу решения

Ответьте на несколько вопросов и узнайте, что делать дальше

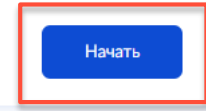

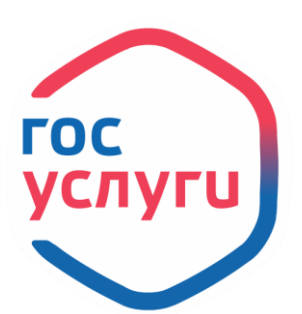

**FOC** 

Укажите за кого подаёте заявление, на каком основании подаёте заявление, что хотите сделать, а также ознакомьтесь с условиями подачи заявления

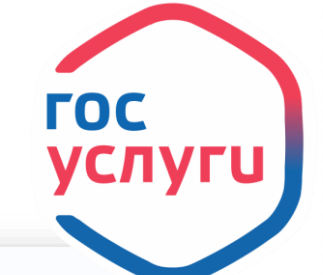

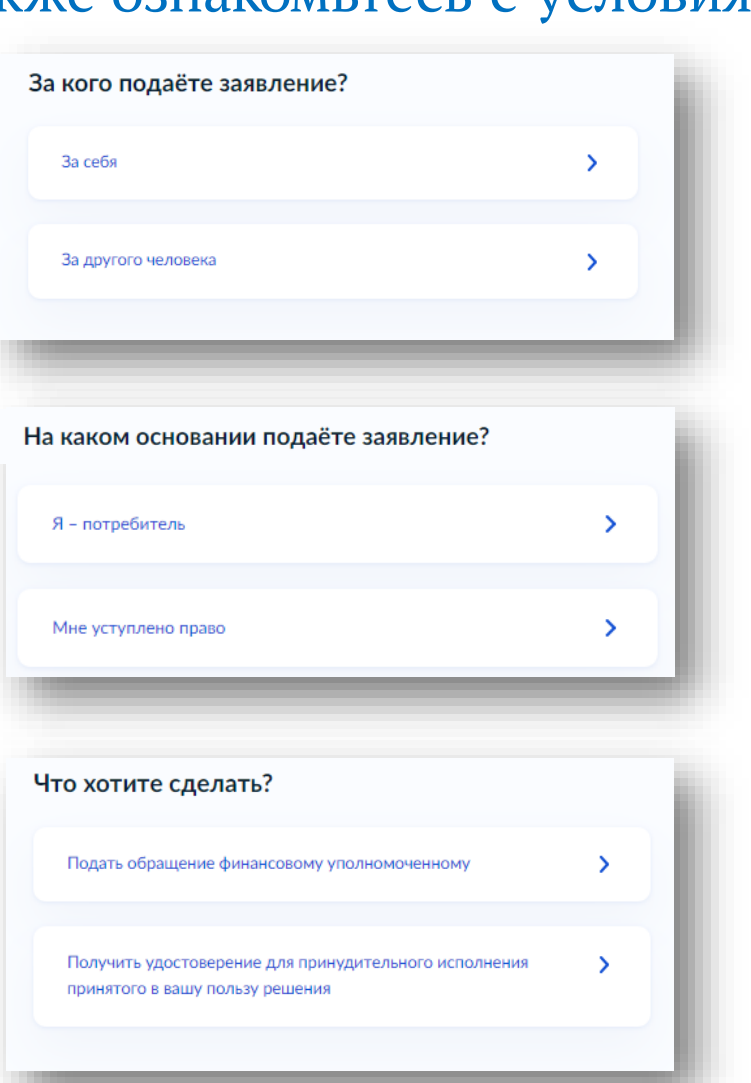

#### Что нужно для подачи заявления

- Ваши данные
- Данные финансовой организации
- Данные предмета обращения
- Фото или скан договора с финансовой организацией
- Фото или скан заявления о восстановлении нарушенного права в финансовую организацию
- Данные ответа финансовой организации на заявление о восстановлении нарушенного права
- Данные документов, подтверждающие направление заявления о восстановлении нарушенного права
- Данные доверенности на право распоряжения денежными средствами
- Дополнительные документы

#### Срок оказания услуги

до 20 рабочих дней

#### Что дальше

Вопрос о возможности принятия обращения к рассмотрению будет разрешен в течение 3 рабочих дней. После принятия обращения к рассмотрению его рассмотрение может быть приостановлено. В случае принятия положительного решения, не ранее чем через 21 рабочий день со дня принятия решения финансовым уполномоченным, вы сможете запросить удостоверение

#### Результат

Вынесенное решение финансовым уполномоченным придёт в личный кабинет Госуслуг

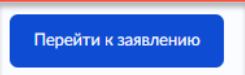

# 1. Проверьте ваши персональные и контактные данные, данные об адресах, реквизиты документа удостоверяющего личность

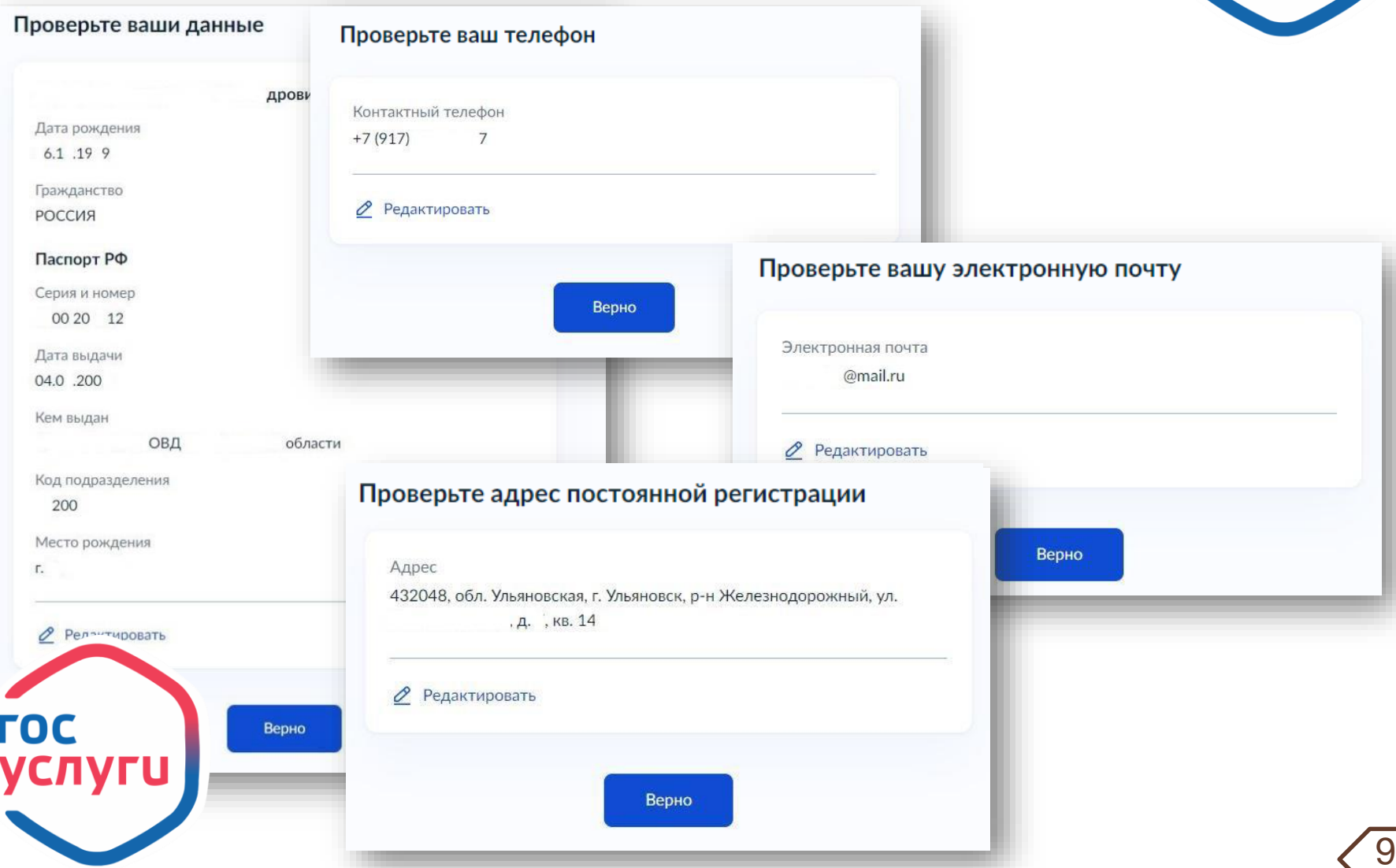

<u>LOC</u>

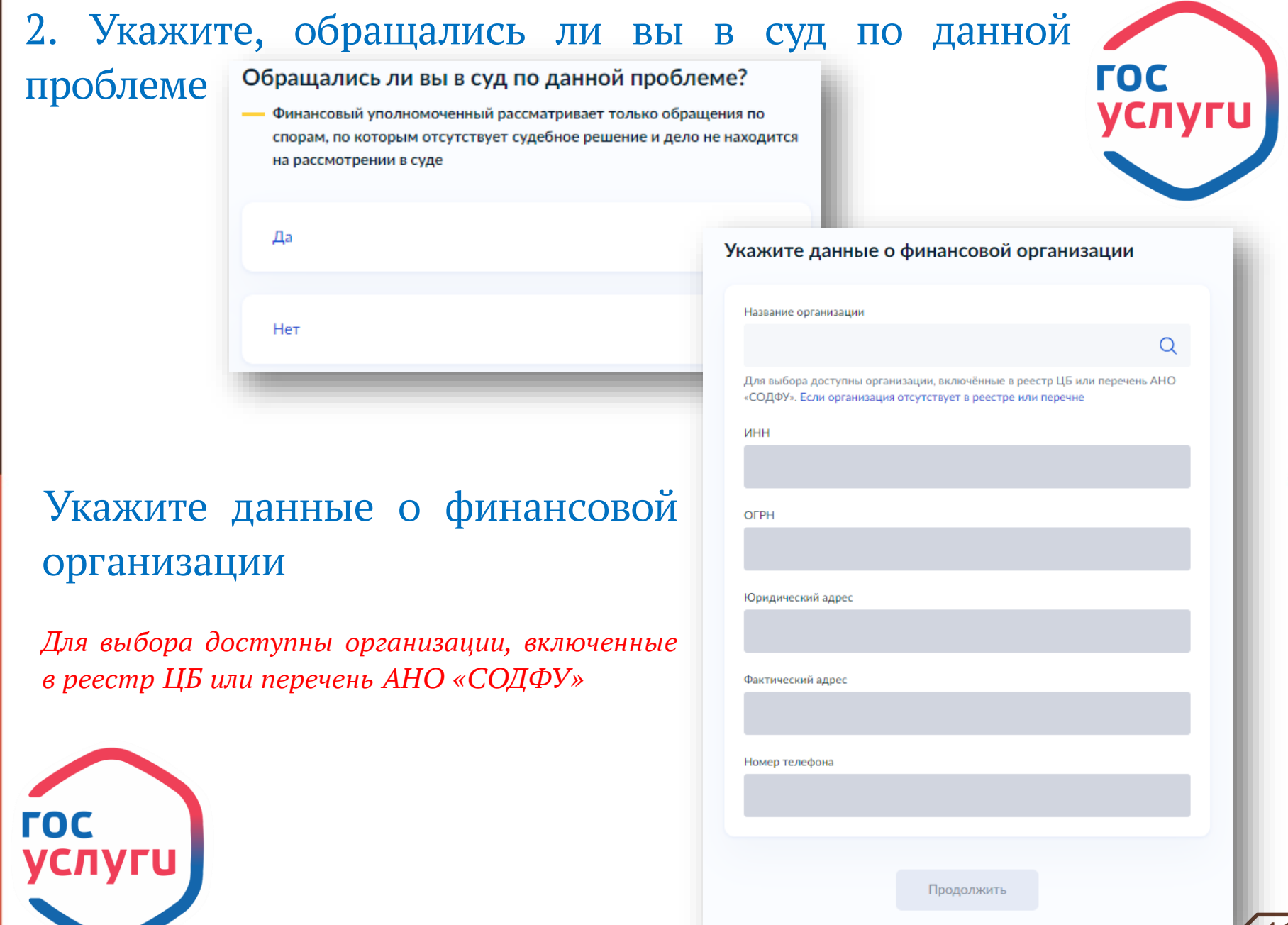

3. Укажите, согласны ли Вы на замену финансовой организации по обращению, данные предмета ГОС обращения, данные договора с финансовой организацией

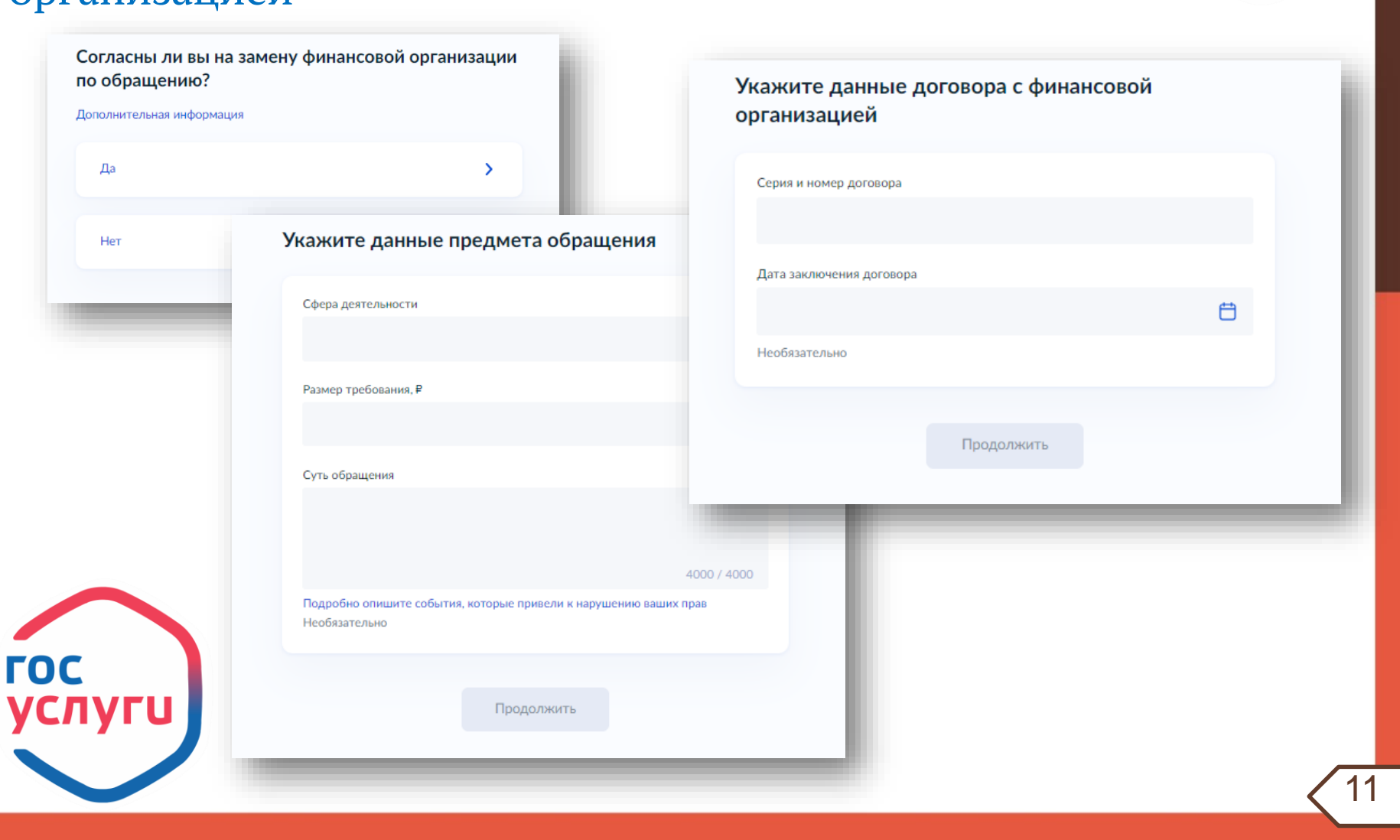

### 4. Укажите банковские реквизиты

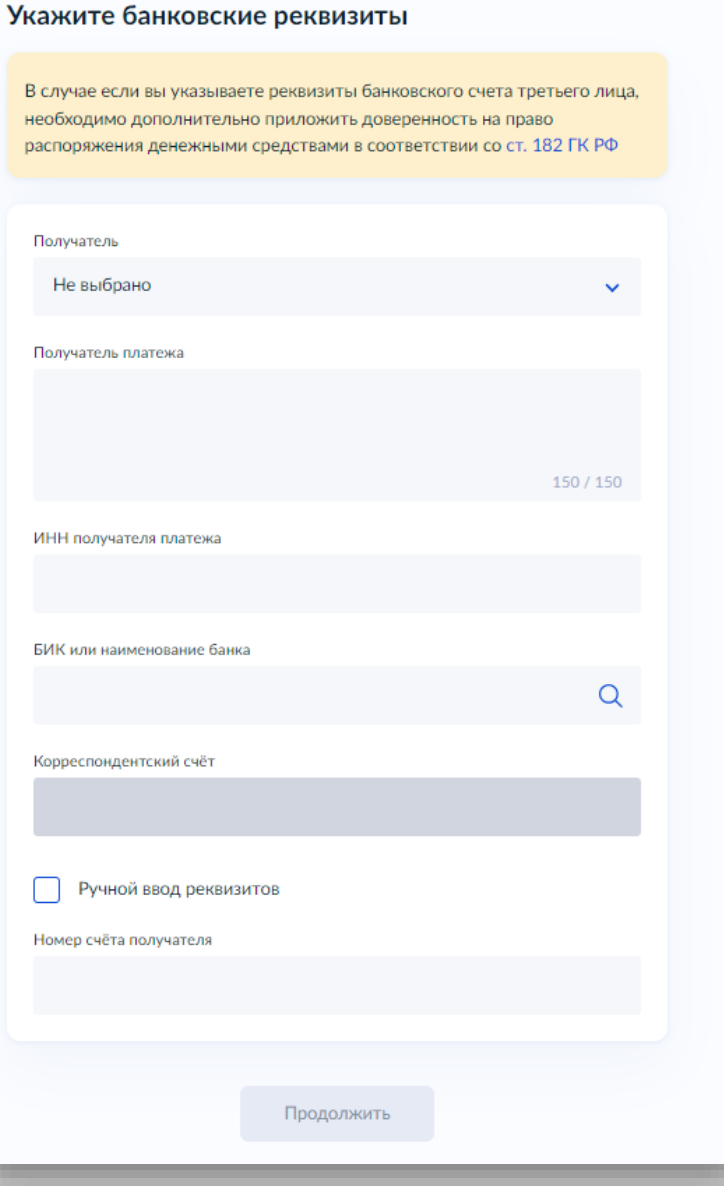

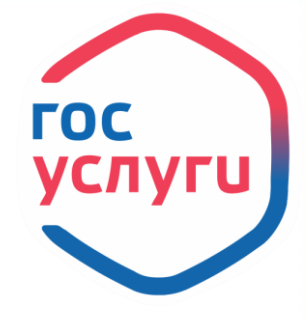

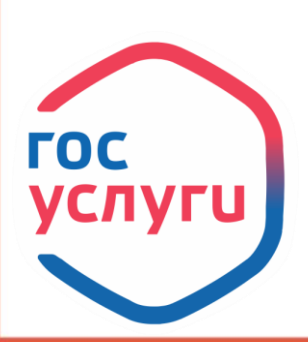

# 5. Загрузите необходимые желанию) документы

- Договор с финансовой организацией
- Заявление о восстановлении нарушенного права в финансовую организацию
- Ответ финансовой организации на заявление о восстановлении нарушенного права
- Документ, подтверждающий направление заявления о восстановлении нарушенного права

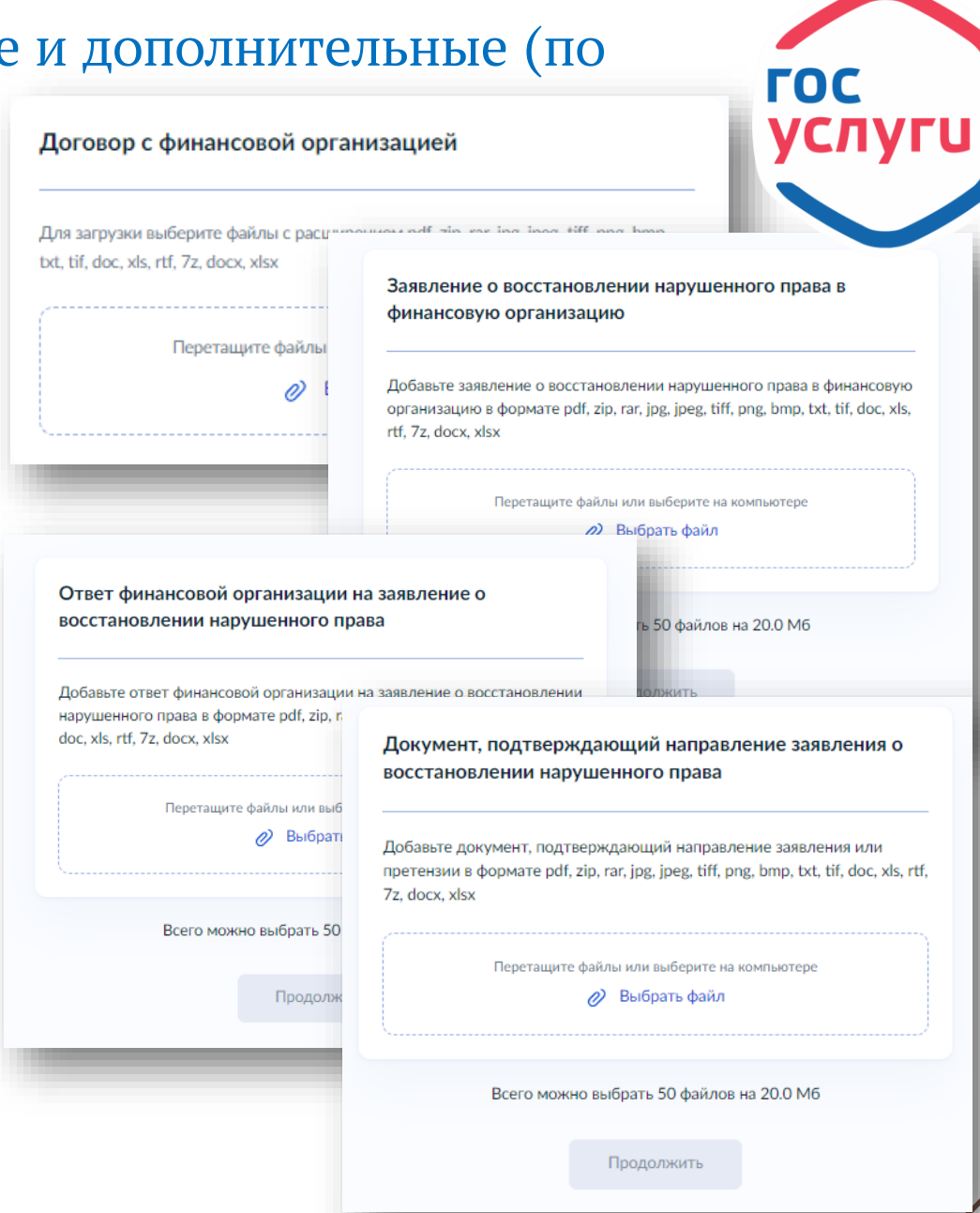

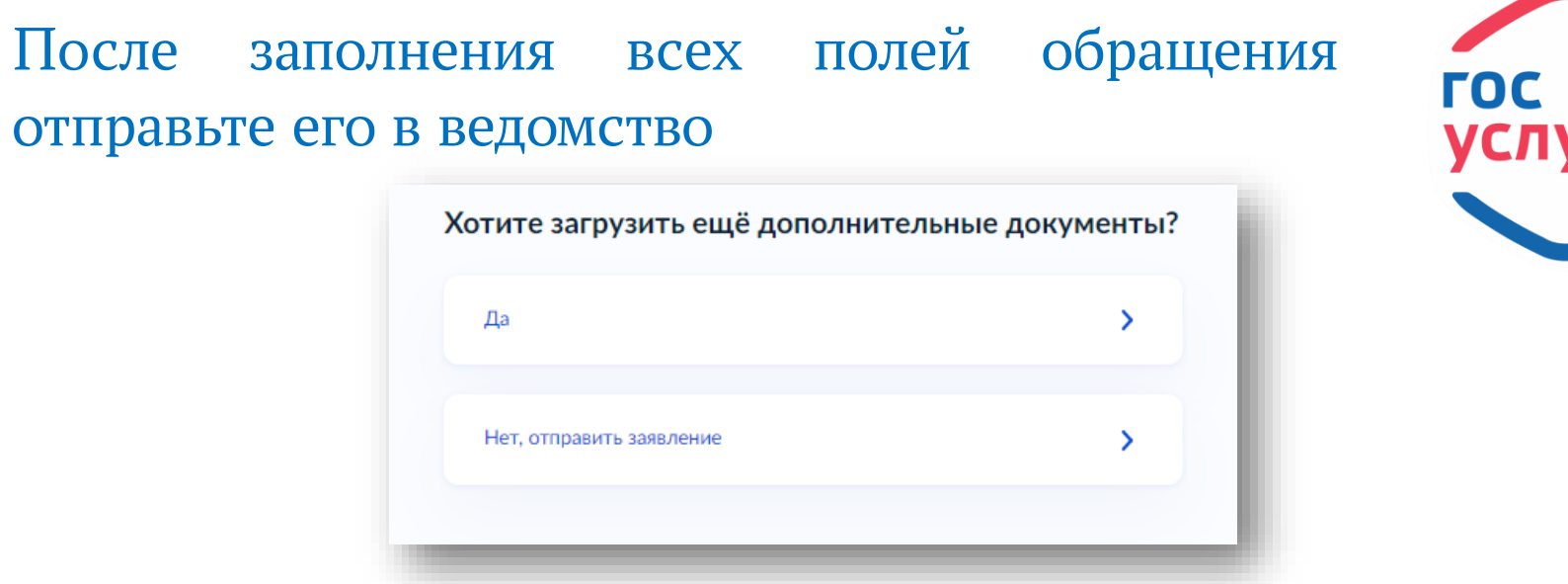

**Срок исполнения**

rnr

Услуга будет оказана в срок до 20 рабочих дней

**Результат** Уведомление о вынесенном решении финансового уполномоченного поступит в личный кабинет Госуслуг

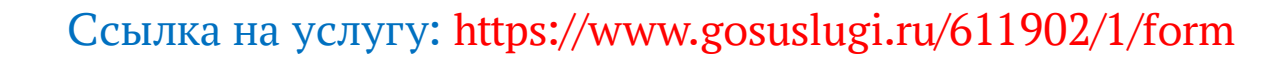